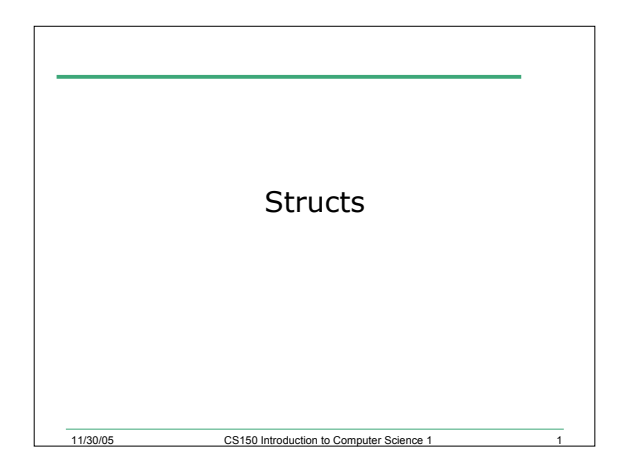

# Last Time

- We finished arrays
- Today we will
	- o Look at a new way of storing data called structs (short for structures)

11/30/05 CS150 Introduction to Computer Science 1 2

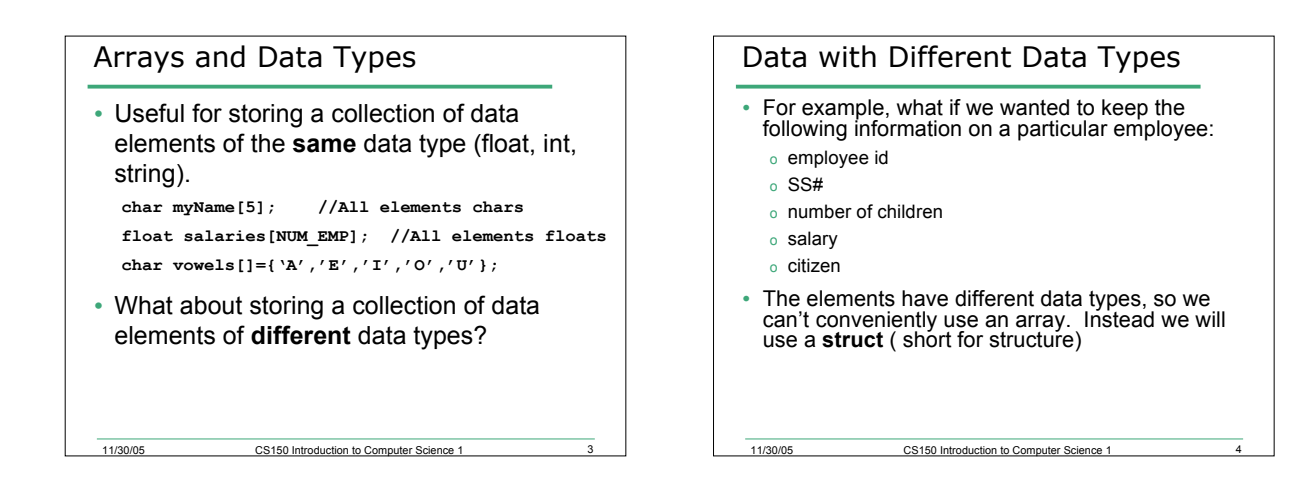

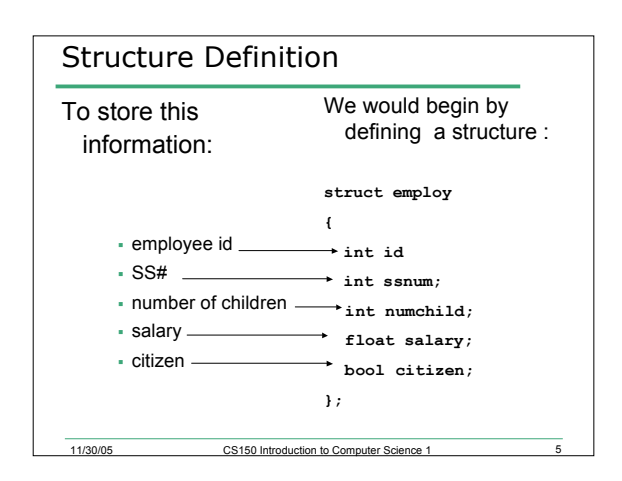

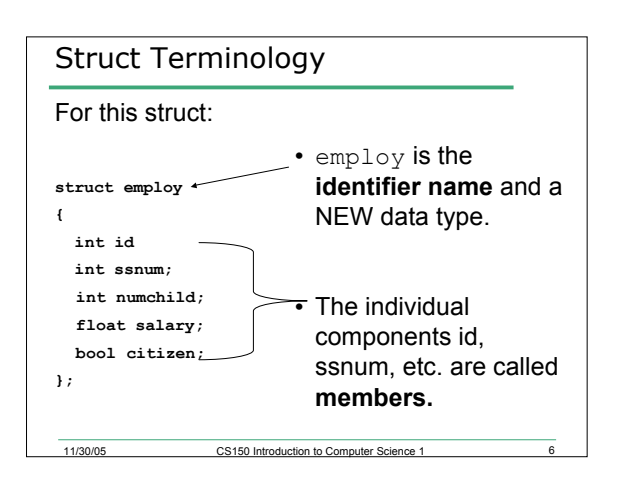

### Struct Declaration

• As with all data types, in order to use our new data type employ we must **allocate** storage space by **declaring** variables of this data type:

**employ engineer, tech;**

 $11/30/05$  CS150 Introduction to C

• This will allocate space for two variables called engineer and tech with the previously described members id, ssnum, etc

#### Member Access Operator

- To access a struct member, we use the **member access operator** (period between struct variable name and member name).
- In the variable **engineer** of data type **employ** we can make the assignments:

**engineer.id = 12345;**

```
engineer.ssnum = 534334343;
engineer.numchild = 2;
```

```
engineer.salary = 45443.34;
```

```
engineer.citizen = true;
```
• How do we access the data in arrays?

#### Example One

- 22.1: Write a C++ struct data type **realnum** that will have members **number**, **realpart**, and **intpart**
- 22.2: Declare a variable **numinfo** of that type
- 22.3: Place the value 3.14159 in the field **number**

11/30/05 CS150 Introduction to Computer Science 1 9

## Structs as function arguments

• Structs can be passed to functions by reference or value in the same manner that other data types have been passed

11/30/05 CS150 Introduction to Computer Science 1 8

• Generally, passing structs by reference is preferred since passing by value requires a local copy of the struct to be created within the function's variables

## Example Two

- 22.4: Write a C++ function **split** that accepts a variable of type **realnum**
- 22.5: Assign the integer part of the number to the member variable **intpart** and the real part of the number to the member variable **realpart**
- See the function prototype on the next slide

11/30/05 CS150 Introduction to Computer Science 1 11

#### Example Two Solution

11/30/05 CS150 Introduction to Computer Science 1

• Function prototype:

**void split(realnum &);**

• Function call:

**split (numinfo);**

• Function definition: You write

11/30/05 CS150 Introduction to Computer Science 1 12

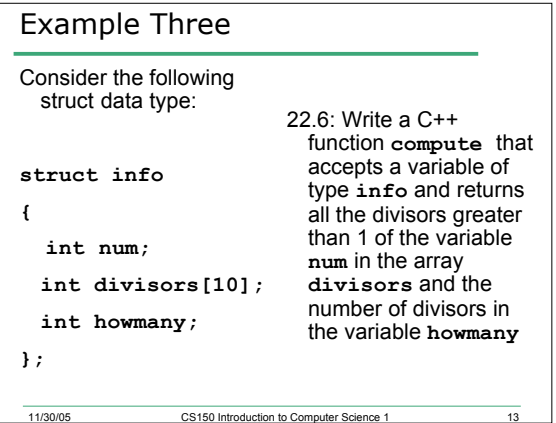

# **Summary**

• In today's lecture we covered o Structures

11/30/05 CS150 Introduction to Computer Science 1 14